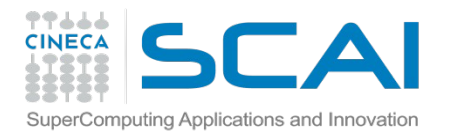

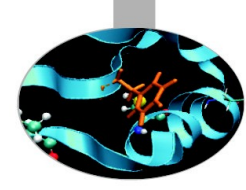

# Running MD on HPC architectures I. Hybrid Clusters

# Alessandro Grottesi

**Cineca** 

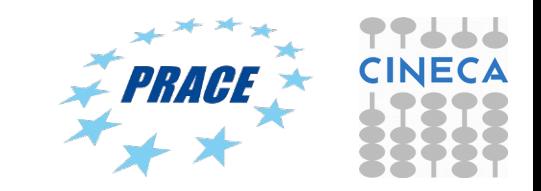

Bologna – PATC 2015

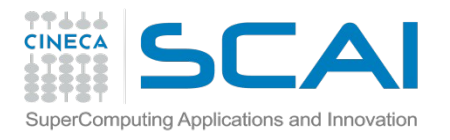

## Today's lecture

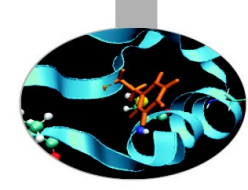

**You will learn:**

- **Gromacs @ CINECA: set up and launch of simulations**
- Launch MD code (GROMACS, NAMD)
- Optimize performance and benchmarking
- Tutorial (later this afternoon...)

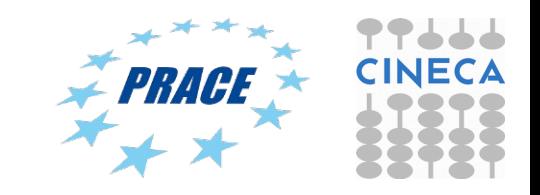

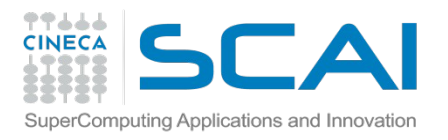

## Eurora

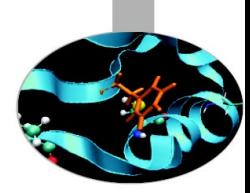

Model: Eurora prototype

Architecture: Linux Infiniband Cluster

Processors Type:

- Intel Xeon (Eight-Core SandyBridge) E5-2658 2.10 GHz (Compute)

- Intel Xeon (Eight-Core SandyBridge) E5-2687W 3.10 GHz (Compute)

- Intel Xeon (Esa-Core Westmere) E5645 2.4 GHz (Login)

Number of nodes: 64 Compute + 1 Login

Number of cores: 1024 (compute) + 12 (login)

Number of accelerators: 64 nVIDIA Tesla K20 (Kepler) + 64 Intel Xeon Phi (MIC)

RAM: 1.1 TB (16 GB/Compute node + 32GB/Fat node)

OS: RedHat CentOS release 6.3, 64 bit

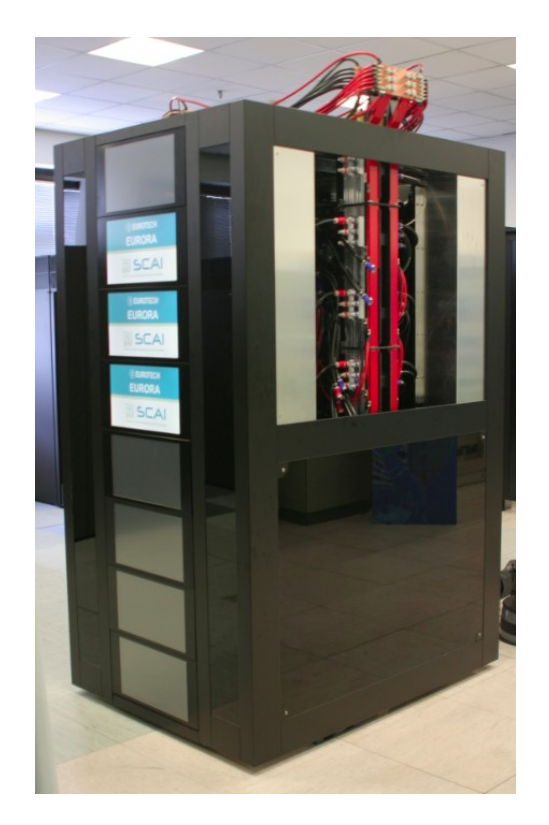

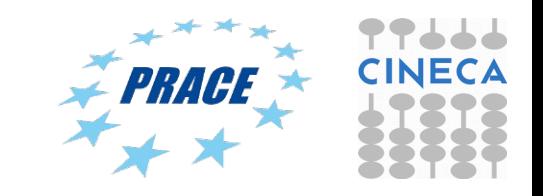

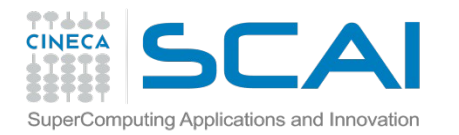

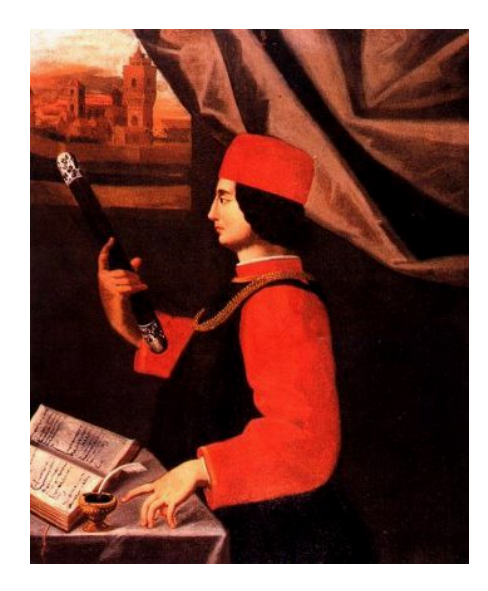

Pico

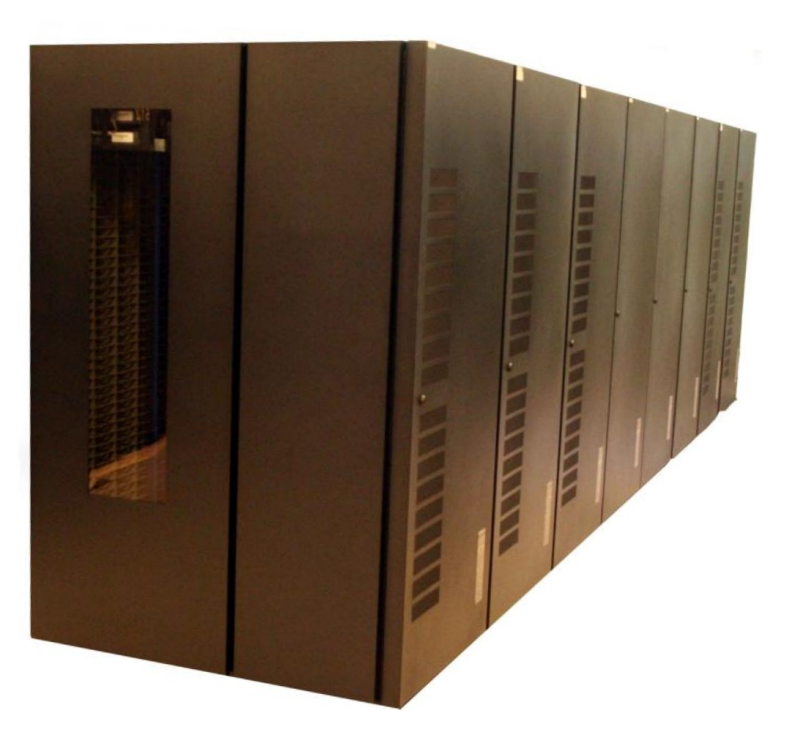

Model: IBM NeXtScale server

Architecture: Linux Infiniband Cluster

Processors Type: Intel Xeon (Ten-Core) E5-2670v2 2.50 GHz (Compute)

Number of nodes: 54 Compute + 4 visualization + 2 Login + 14 other

Number of cores: 1080 (compute)

Number of accelerators: 4 + 2 (only on viz nodes)

RAM: 128 GB/Compute node (2 viz nodes with 512GB)

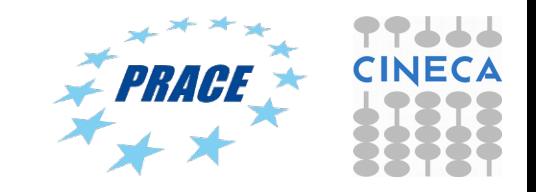

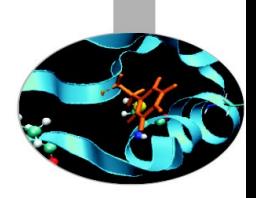

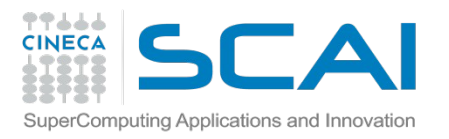

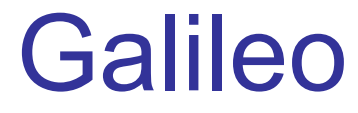

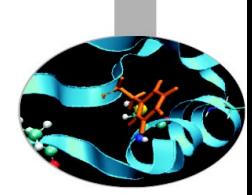

Model: IBM NeXtScale Architecture: Linux Infiniband Cluster Nodes: 516 Processors: 8-cores Intel Haswell 2.40 GHz (2 per node) Cores: 16 cores/node, 8256 cores in total Accelerators: 2 Intel Phi 7120p per node on 384 nodes (768 in total) RAM: 128 GB/node, 8 GB/core Internal Network: Infiniband with 4x QDR switches Disk Space:2,500 TB of local storage Peak Performance:  $\sim$ 1 Pflop/s (69<sup>th</sup> on TOP500)

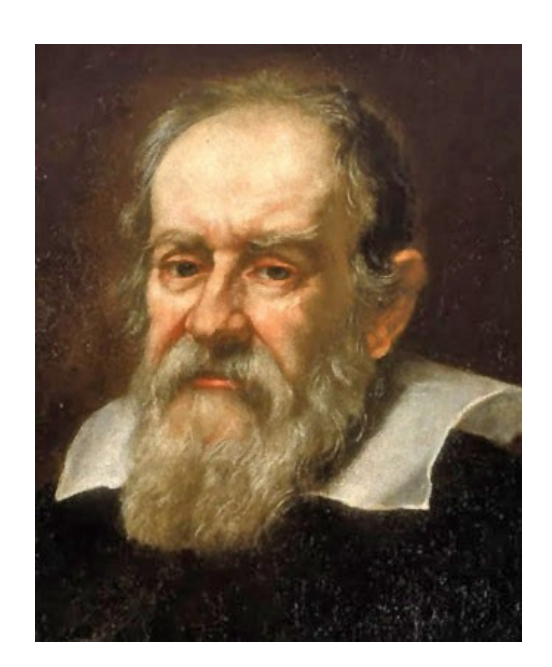

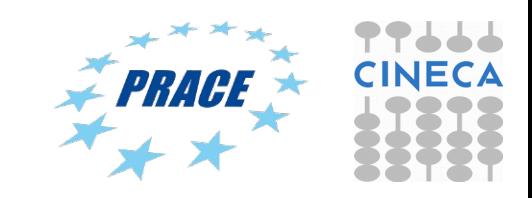

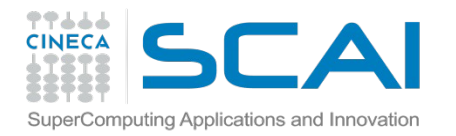

## **Compute nodes**

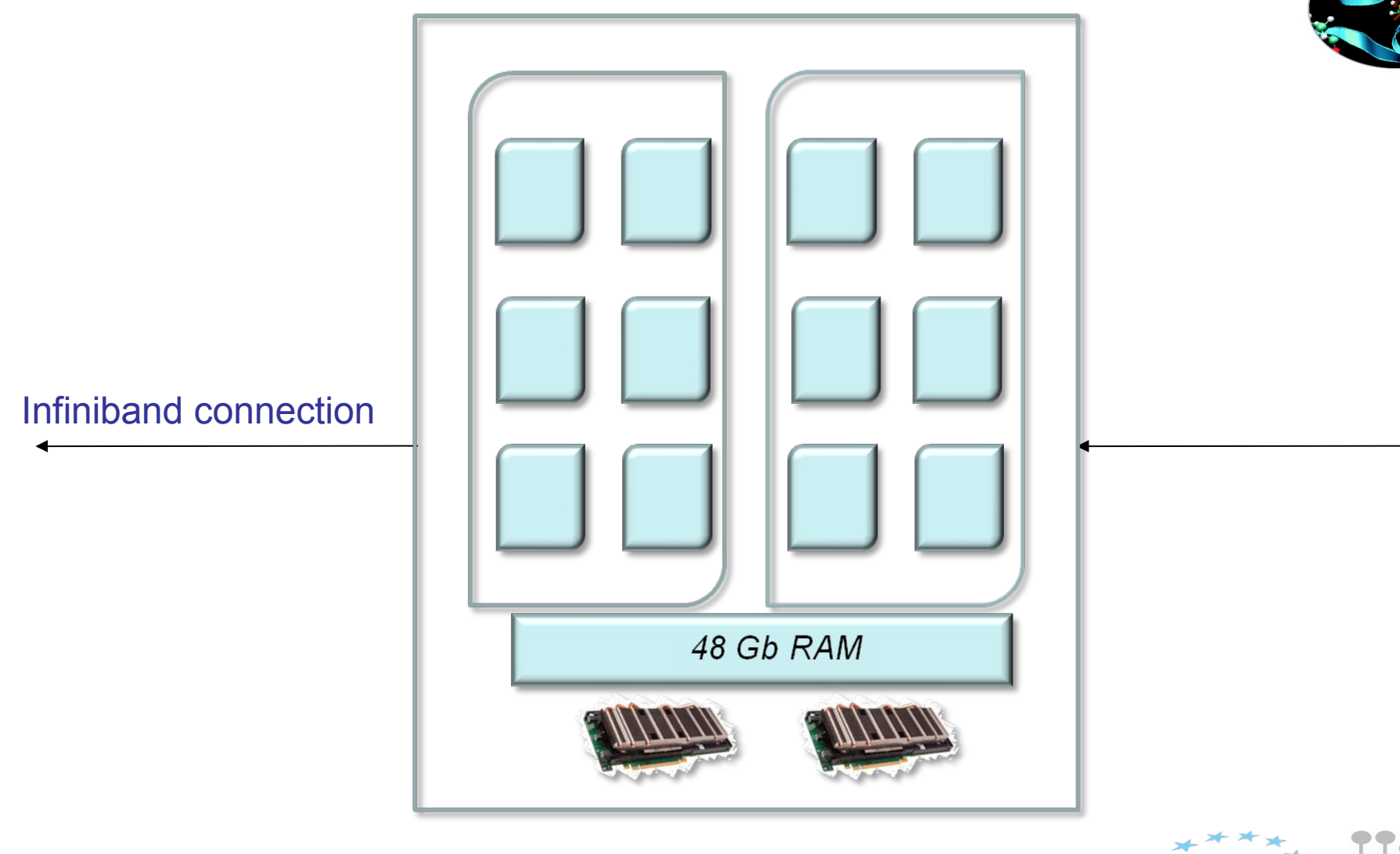

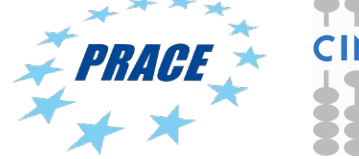

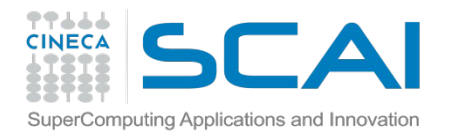

## Molecular Dynamics and accelerators

7.000 6.000 ns/di 5.000

4.000 3.000 Įã 2.000 å 1.000  $0.000$ 

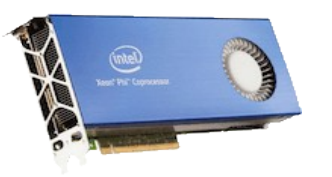

Intel Xeon Phi Nvidia K80

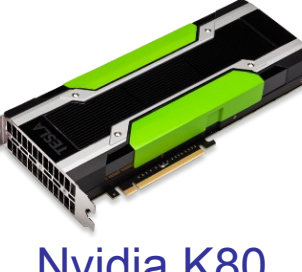

#### – GROMACS

• Under development, currently (Jan 2015) only nativemode version available.

#### – NAMD

• Pre-release version of NAMD 2.10 has Xeon PHI support but still under development. Speed-ups < 2 for ApoA1 and STMV benchmarks.

#### $-1$  AMMPS

• Xeon PHI support available in current downloads for non-bonded calculations. Reported speed-ups of about 1.78x compared to non-accelerated code (one coprocessor/node) for Rhodopsin benchmark. Higher speed-ups obtained with materials simulations.

#### – AMBER

• Xeon PHI-enabled version released 6 Aug 2014. Waiting for benchmarks.

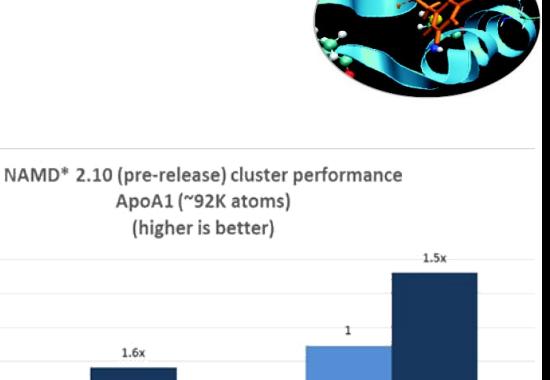

#### **Speedup (Mixed Precision)** (Higher is Better)

Nodes

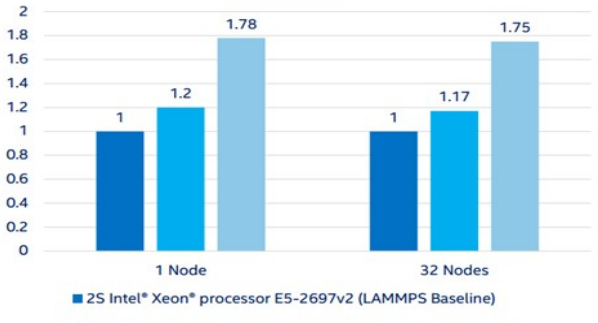

2S Intel® Xeon® processor E5-2697v2 (LAMMPS IA Package)

2S E5-2697v2 + Intel® Xeon Phi™ coprocessor 7120A Turbo Off (LAMMPS IA Package)

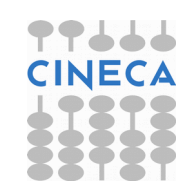

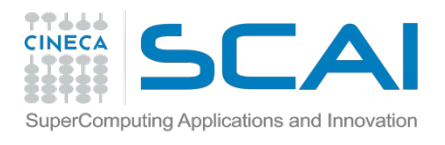

# Intel Xeon PHI overview

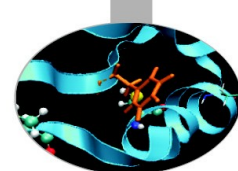

- Intel product line based on Intel's Many Integrated Core (MIC) technology where many low, power cores ( $>50$ ) are packed on a single chip.
- Currently available device (Knight's Corner or KNC) can be seen as a co-processor, in direct competition to NVIDIA GPU for HPC.
	- connection to host CPU via PCI-eXpress link.
- But unlike GPU technology is not too dissimilar from host CPU  $\rightarrow$  not essential to rewrite code, in principle just re-compile (with Intel compilers). Should lead to shorter development path in most cases.
- Doesn't mean though that code does need not porting to obtain peak performance some optimisation is needed.

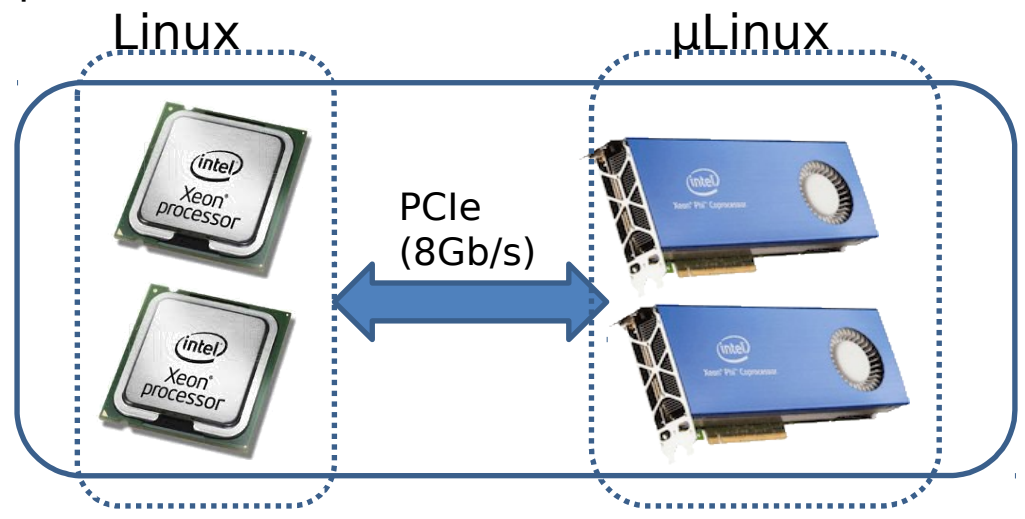

Most powerful supercomputer in TOP500 (Tianhe-2) uses 48000 Xeon PHI cards.

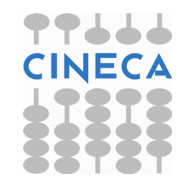

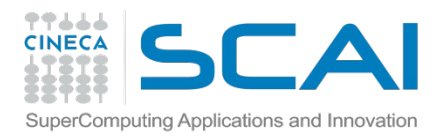

## Classical Molecular Dynamics and Intel Xeon PHI

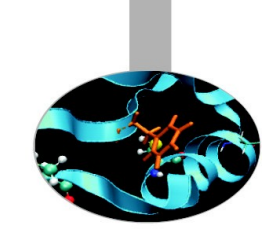

- Development some way behind GPU-CUDA versions of classical MD programs (which started about 4 years ago).
- But given that there is no need to rewrite in new languages (e.g CUDA) development path should be shorter.
- Most current Xeon PHI versions seem to be based on the off-load model to exploit CUDA developments.
- Off-loaded calculations invariably involve non-bonded dispersion interactions may also include PME, energy calculation etc.
- Intel maintains a list of "recipes" for building Xeon PHI applications (not just MD):

#### **https://software.intel.com/en-us/articles/namd-for-intelxeon-phi-coprocessor**

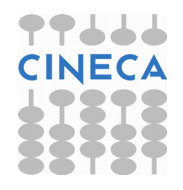

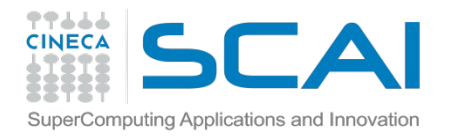

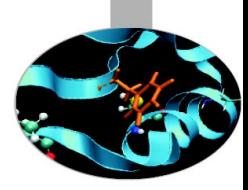

# Running MD code on Eurora (GROMACS)

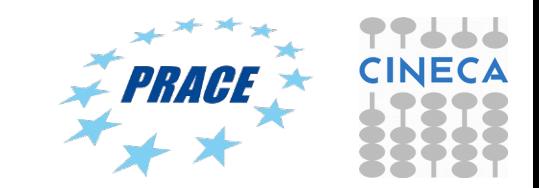

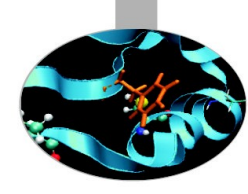

# GROMACS: what for...?

- 1. Minimizzation
- 2. Molecular Dynamics (classic, brownian, Langevin)
- 3. Normal Mode Analysis
- 4. Essential Dynamics and Sampling
- 5. Free Energy calculations (FEP, Umbrella sampling, AFM)
- 6. Replica Exchange Molecular Dynamics
- 7. Coarse-Grained MD
- 8. Metadynamics
- 9. Much more...

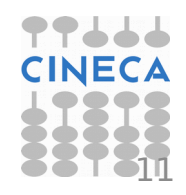

### Available forcefield in Gromacs (4.6.5)

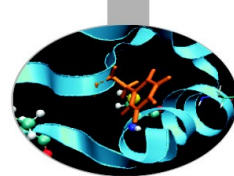

- 1. AMBER03 protein, nucleic AMBER94 (Duan et al., J. Comp. Chem. 24, 1999-2012, 2003)
- 2. AMBER94 force field (Cornell et al., JACS 117, 5179-5197, 1995)
- 3. AMBER96 protein, nucleic AMBER94 (Kollman et al., Acc. Chem. Res. 29, 461-469, 1996)
- 4. AMBER99 protein, nucleic AMBER94 (Wang et al., J. Comp. Chem. 21, 1049-1074, 2000)
- 5. AMBER99SB protein, nucleic AMBER94 (Hornak et al., Proteins 65, 712-725, 2006)
- 6. AMBER99SB-ILDN protein, nucleic AMBER94 (Lindorff-Larsen et al., Proteins 78, 1950-58, 2010)
- 7. AMBERGS force field (Garcia & Sanbonmatsu, PNAS 99, 2782-2787, 2002)
- 8. CHARMM27 all-atom force field (with CMAP) version 2.0
- 9. GROMOS96 43a1 force field
- 10. GROMOS96 43a2 force field (improved alkane dihedrals)
- 11. GROMOS96 45a3 force field (Schuler JCC 2001 22 1205)
- 12. GROMOS96 53a5 force field (JCC 2004 vol 25 pag 1656)
- 13. GROMOS96 53a6 force field (JCC 2004 vol 25 pag 1656)
- 14. GROMOS96 54a7 force field (Eur. Biophys. J. (2011), 40,, 843-856)
- 15. OPLS-AA/L all-atom force field (2001 aminoacid dihedrals)
- 16. [DEPRECATED] Encad all-atom force field, using full solvent charges
- 17. [DEPRECATED] Encad all-atom force field, using scaled-down vacuum charges
- 18. [DEPRECATED] Gromacs force field (see manual)
- 19. [DEPRECATED] Gromacs force field with hydrogens for NMR

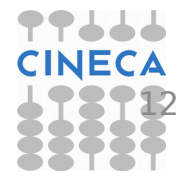

### Generate topology: pdb2gmx

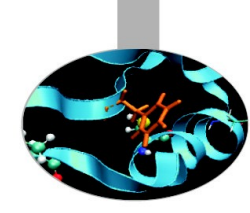

To convert a structure pdb file into a Gromacs topology:

### pdb2gmx –f input\_file.pdb –ignh –ter

input:

1. file\_in.pdb initial set of coordinates (either pdb or gro format)

output:

- 
- 
- 
- 4. topolA.itp, topolB.itp, etc topology of chain A, B, etc...
- 

1. topol.top system topology 2. posre.itp position restraints file 3. conf.gro coordinate file (gro format by default) 5. posreA.itp, posreB.itp, etc position restraints file for chain A, B, etc...

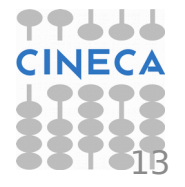

### How to generate the box: editconf

Structure generated file has to be immersed in a box of water molecules (or alternative solvent) prior to run an MD simulation. Different types of box are available in Gromacs (triclinic, cubic, dodecahedron or octahedron) and can be generated by the command:

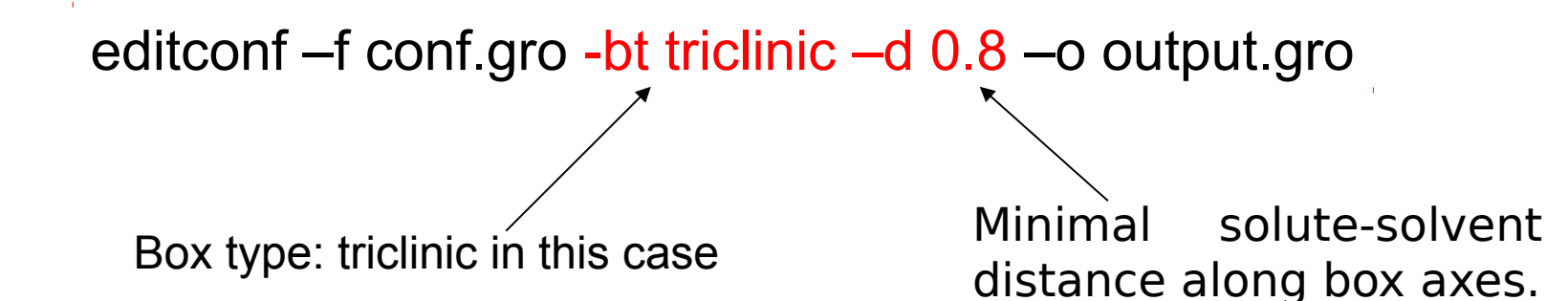

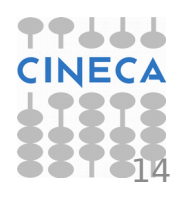

# Box solvation: genbox

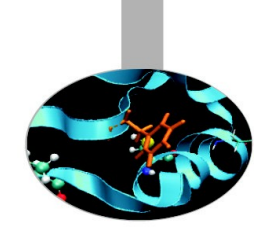

Once defined, box has to be physically soaked with water (or alternative solvent). This can be easly performed by running the command:

genbox –cp conf.gro –cs spc216.gro –o out.gro -p topol.top

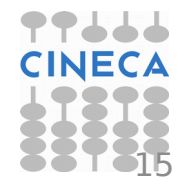

# Ionic strength: genion

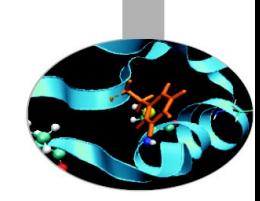

Grid based electrostatic treatment (Ewald sums, PME, etc.) are better performed with system net charge  $= 0$ . Namely, make sure that:

### solute charge  $+$  solvent charge  $= 0$

To set up box neutrality we can replace as many water molecule with corresponding positive or negative ions to generate a total charge  $= 0$ . To do so, we can run the genion command as follows:

> genion –s topol.tpr –seed XXX –o oution.gro –nn 20 –np 10 -p topol.top

This command replace randomly a total of 30 water molecules with 20 negative ions (chloride) and 10 positive ions (sodium) and updates the topol.top file with the new list of atoms.

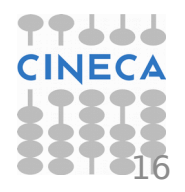

## grompp: the GROMACS preprocessor

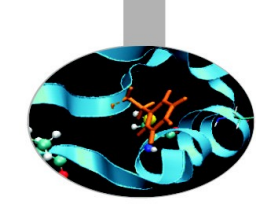

Command grompp generates a binary input file with all structural info and forcefield parameters neeed to run an MD simulation.

grompp –f param.mdp –c coord.gro –n index.ndx –p topol.top –o topol.tpr

Grompp output is a binary file called topol.tpr that can be used as input for running the calculation. To visualize and check all info stored in the topol.tpr file we can use the following command:

gmxdump –s topol.tpr

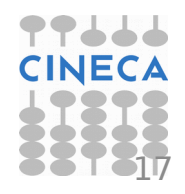

### Output control

### Van der Waals and electrostatics

#### Temperature and pressure coupling

 $title = Yo$  $cpp = cpp$  $Include = -I<sub>..</sub>/top$ cefine = -DPOSRES  $integer$   $=$  md  $dt = 0.002$  $nsteps = 500000$  $nstxout = 5000$  $nstvout = 5000$  $nstloq = 5000$  $n$ stenergy  $= 250$  $nstxtcou = 250$  $xtc_grps = Protein$ energygrps = Protein SOL  $^{\sim}$ nstlist  $= 10$  $ns$  type  $=$  grid  $rlist = 0.8$  $\text{coulombtype}$  = PME  $rcoulomb = 1.4$ rvdw  $= 0.8$  $\text{tcoupling} = \text{V-Rescale}$ tc-grps = Protein SOL  $tau_t$  = 0.1 0.1 ref t =  $300 \, 300$  $p$  pcoupl  $q =$ tau  $p = 1.0$ compressibility  $= 4.5e-5$ ref  $p = 1.0$ gen vel  $=$  yes gen  $temp$  = 300 gen seed  $= 173529$  $const$ raints  $=$  all-bonds

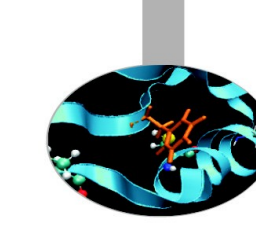

## Output control parameters

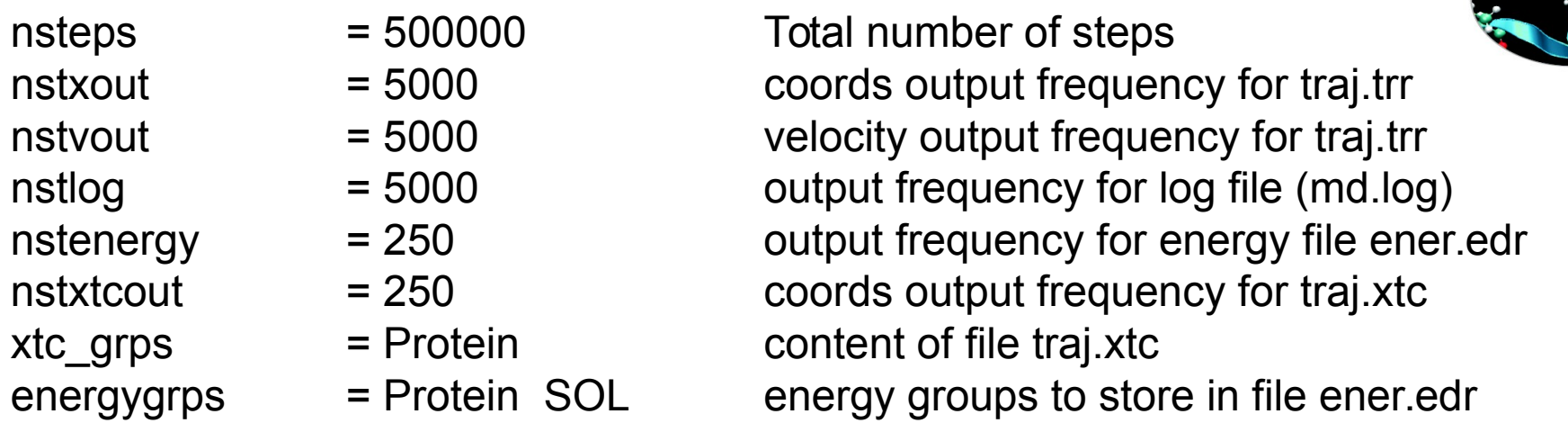

File traj.xtc contains coordinates of our simulated system. Atomic coordinates are saved in a compressed format so that to reduce file size. This file is the main trajectory file used for simulation analysis.

File traj.trr contains atomic coordinates, velocities and forces of our simulated system. These data are saved as 4 digits floating point numbers and are usefull to recover coordinates and velocities after a job crash or if we need velocities and forces for special analyses.

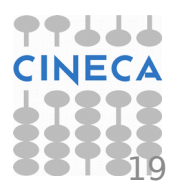

# Electrostatics control

; Method for doing electrostatics  $\text{coulombtype}$  = PME  $rcoulomb$ -switch  $= 0$  $rcoulomb = 1.2$ ; Relative dielectric constant for the medium and the reaction field epsilon  $r = 1$ epsilon  $rf$  = 1 ; Method for doing Van der Waals  $vdw-type$  = Cut-off ; cut-off lengths  $rvdw$ -switch  $= 0$  $rvdw = 1.2$ ; Spacing for the PME/PPPM FFT grid  $fourier spacing = 0.150$ ; FFT grid size, when a value is 0 fourierspacing will be used fourier\_nx  $= 0$ fourier  $ny = 0$ fourier\_nz  $= 0$ ; EWALD/PME/PPPM parameters pme order  $= 4$ ewald  $rtol$  = 1e-05 ewald geometry  $= 3d$ epsilon surface  $= 0$ optimize  $fft = no$ 

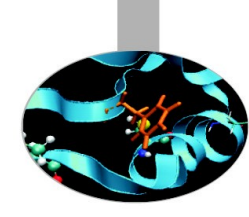

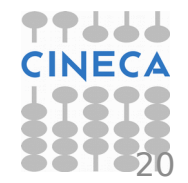

## Parameter for temperature and pressure coupling

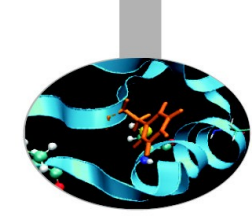

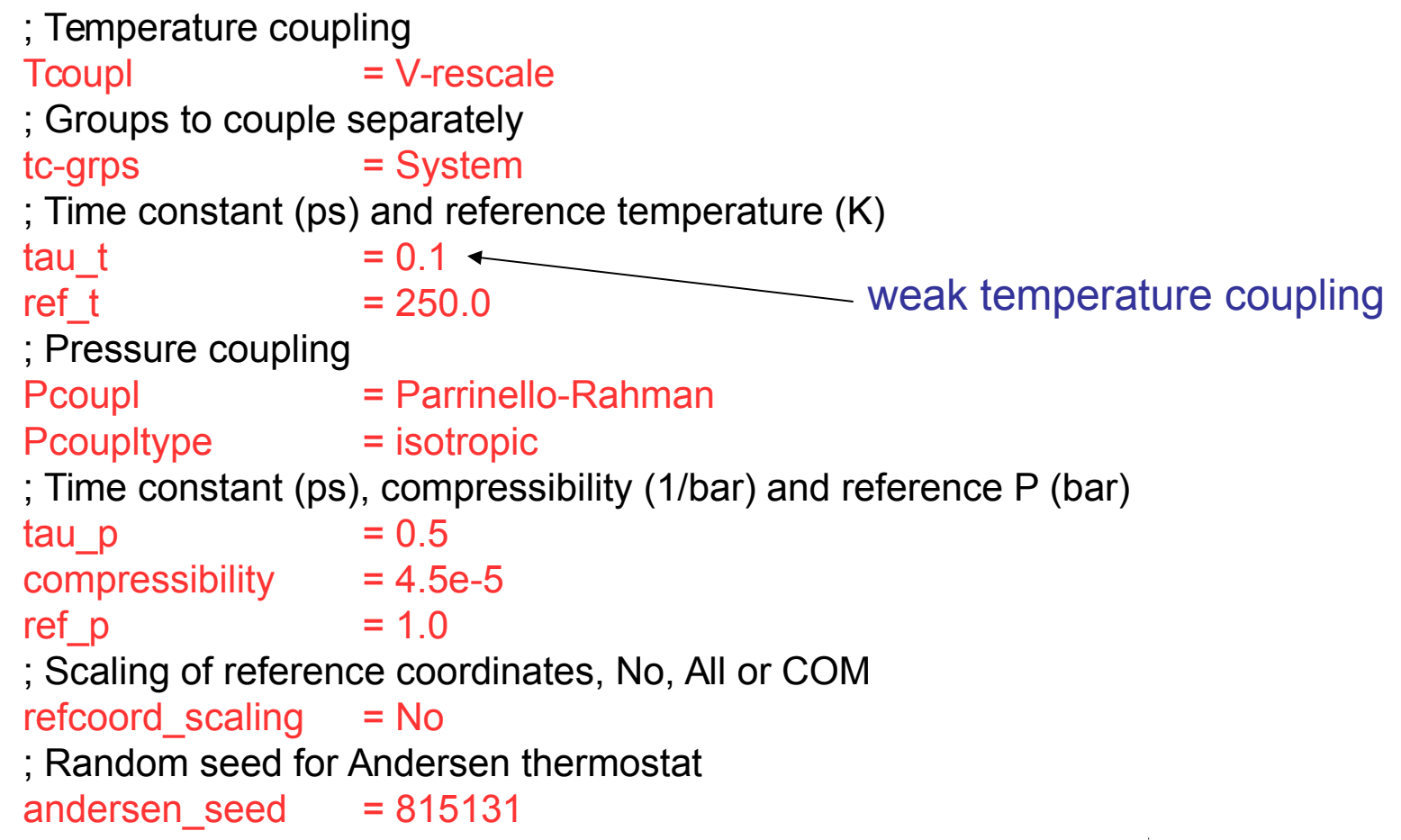

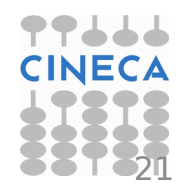

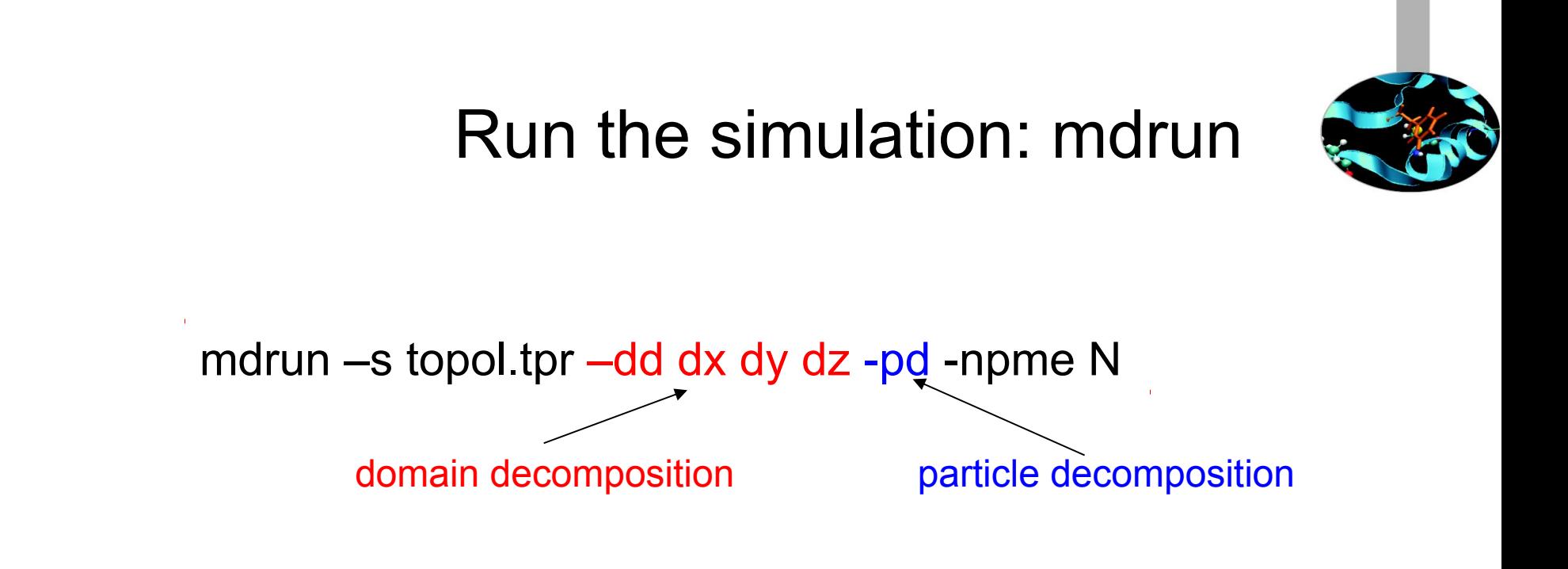

The command generates many outpuf filed at the end of the job. Among them:

1. confout.gro final coordinates file (gro format) 2. traj.xtc simulation trajectory file (compressed) 3. traj.trr simulation trajectory file (coord+velocity, high prec.) 4. ener.edr energy file 5. state.cpt chekpoint file for restarting runs. 6. md.log log file with output control

22

#### Gromacs 5.0.4, pure MPI on Eurora

```
#!/bin/bash
#PBS -N gmx
#PBS -l select=1:ncpus=16:mpiprocs=16:mem=14GB
#PBS -1 walltime=1:00:00
#PBS -q R1660526
#PBS -W group_list=train_cmd32015
#PBS -A train_cmd32015
cd $PBS_O_WORKDIR ==> change to current dir
module load profile/advanced
module load autoload gromacs/5.0.4
export OMP_NUM_THREADS=1 ==> set nr. Of OpenMP threads to 1 per node
mdrun=$(which mdrun_mpi)
cmd="$mdrun -s topol.tpr -v -maxh 1.0 -nb cpu"
mpirun -np 16 $cmd
```
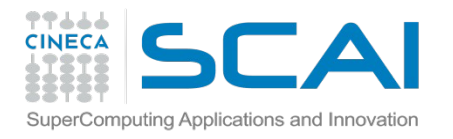

#### Gromacs 5.0.4, pure MPI on Eurora

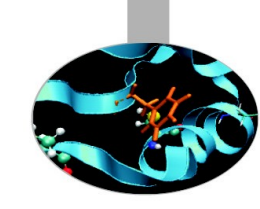

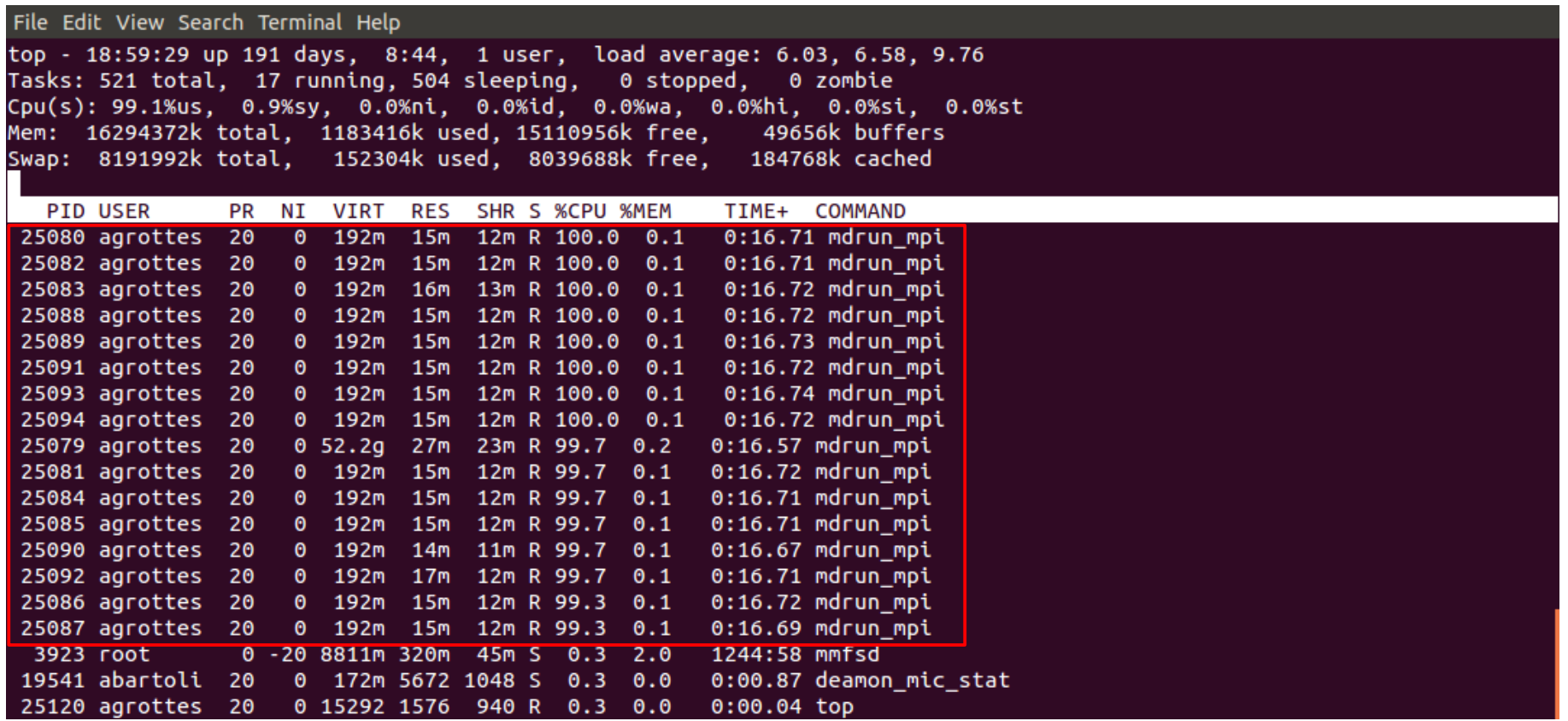

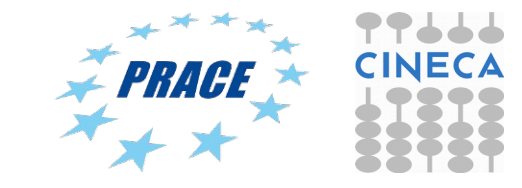

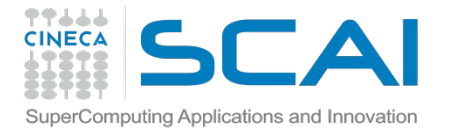

### Gromacs 5.0.4 MPI+CUDA on Eurora

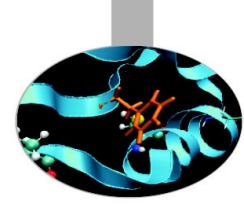

#!/bin/bash

#PBS -N gmx

#PBS -l select=1:ncpus=2:mpiprocs=2:ngpus=2:mem=14GB

- #PBS -l walltime=1:00:00
- #PBS -q R1660526
- #PBS -W group\_list=train\_cmd32015
- #PBS -A train\_cmd32015

cd \$PBS\_O\_WORKDIR ==> change to current dir

```
module load profile/advanced
module load autoload gromacs/5.0.4
```

```
export OMP_NUM_THREADS=1 ==> set nr. Of OpenMP threads to 1
# ==> set total MPI tasks = 2 and bind to two GPUs
```

```
mdrun=$(which mdrun_mpi_cuda)
cmd="$mdrun -s topol.tpr -v -maxh 1.0 -qpu_id 01 "
mpirun -np 2 $cmd
```
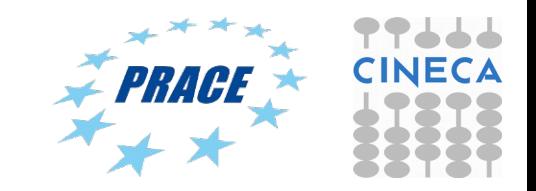

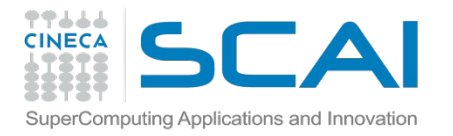

### Gromacs 5.0.4 MPI+CUDA on Eurora

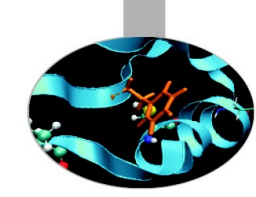

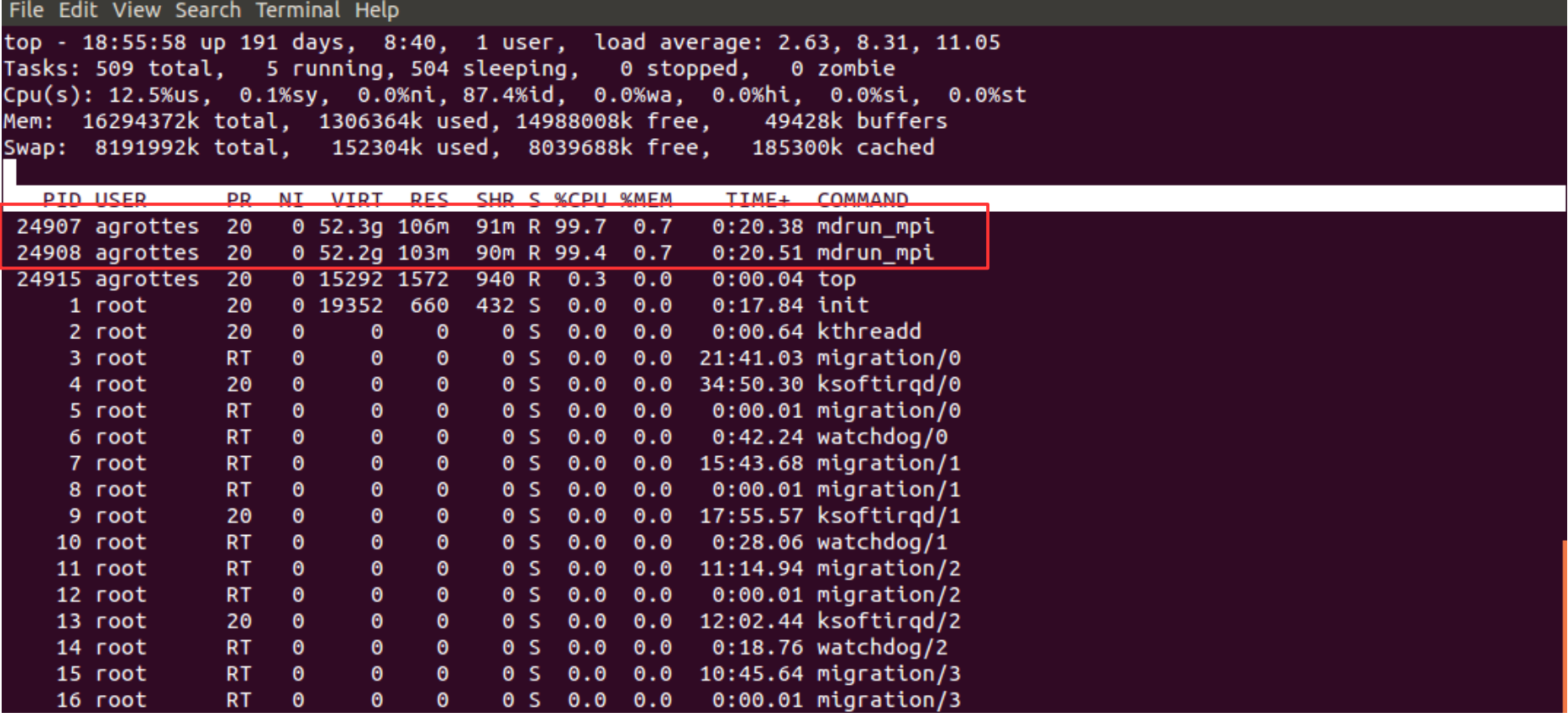

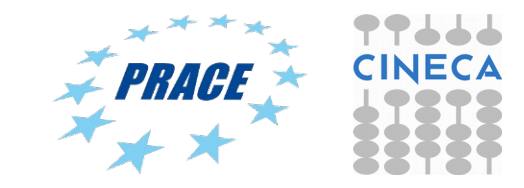

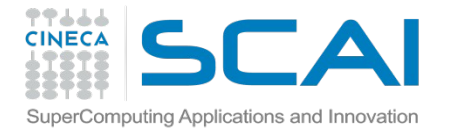

#### Gromacs 5.0.4 MPI/OpenMP+CUDA On Eurora

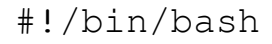

#PBS -N gmx

- #PBS -l select=1:ncpus=16:mpiprocs=2:ngpus=2:mem=14GB
- #PBS -l walltime=1:00:00
- #PBS -q R1660526
- #PBS -W group\_list=train\_cmd32015
- #PBS -A train\_cmd32015

cd \$PBS\_O\_WORKDIR ==> change to current dir

```
module load profile/advanced
module load autoload gromacs/4.6.5
```
export OMP\_NUM\_THREADS=8 ==> set nr. Of OpenMP threads to 8

# ==> set 2 MPI tasks that bind to two GPUs

mdrun=\$(which mdrun\_mpi\_cuda) cmd="\$mdrun -s topol.tpr -v -maxh  $1.0$  -qpu id  $01$  " mpirun -np 2 \$cmd

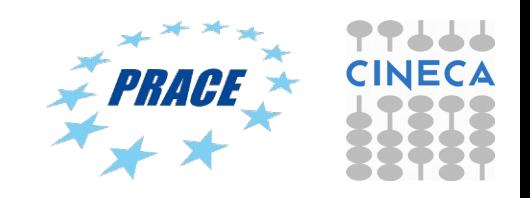

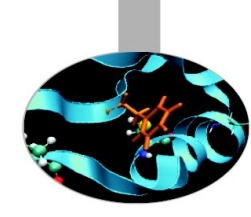

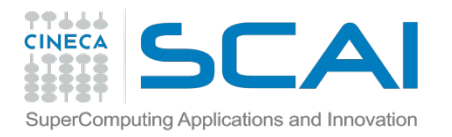

#### Gromacs 5.0.4 MPI/OpenMP+CUDA

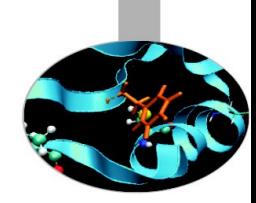

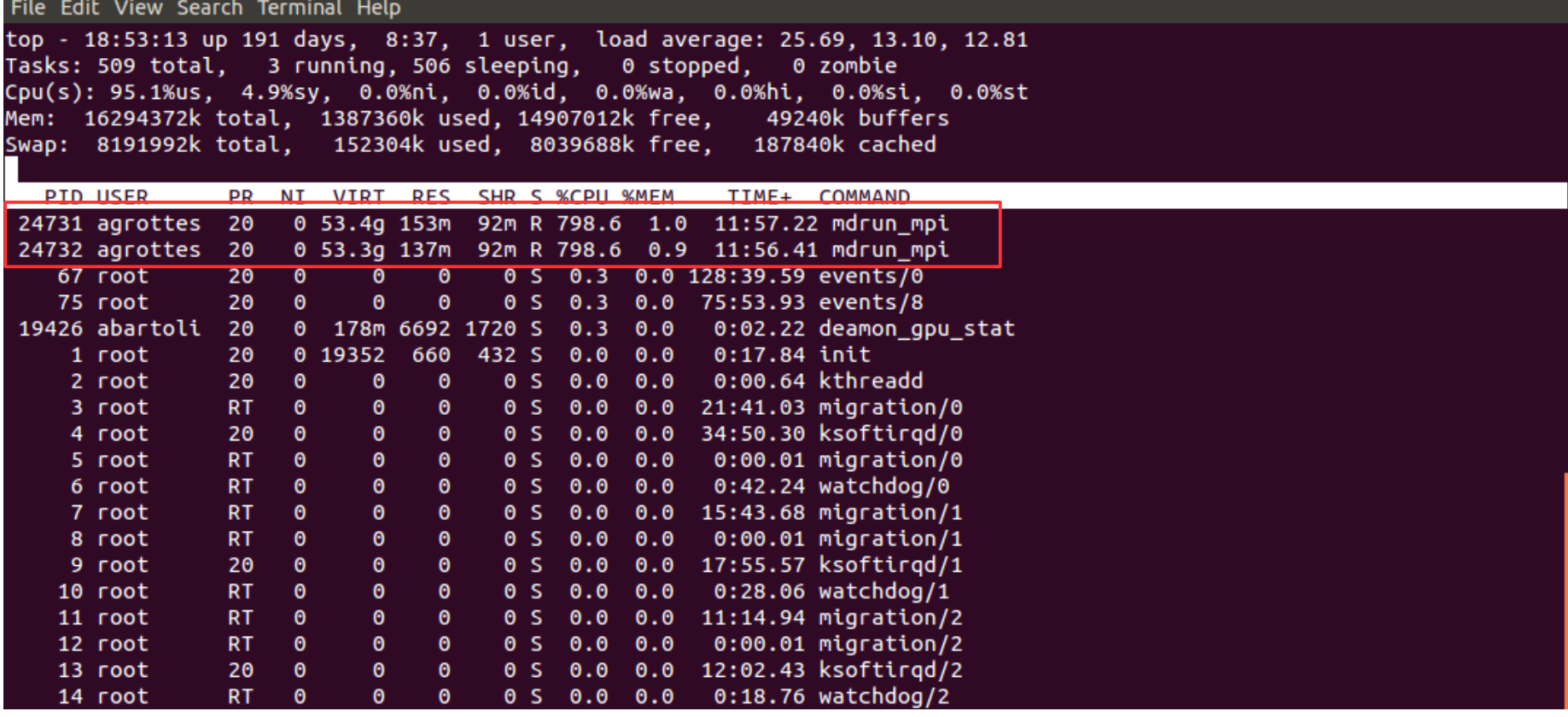

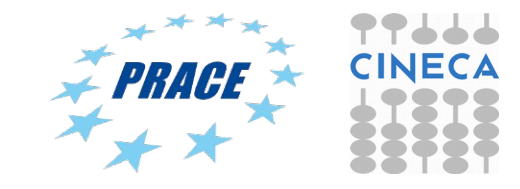

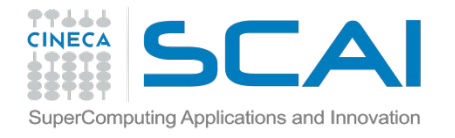

## MD Performance on hybrid CPU-GPU clusters

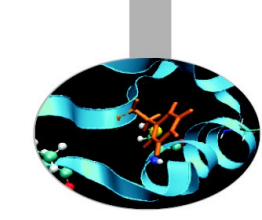

#### Case study: small peptide in water

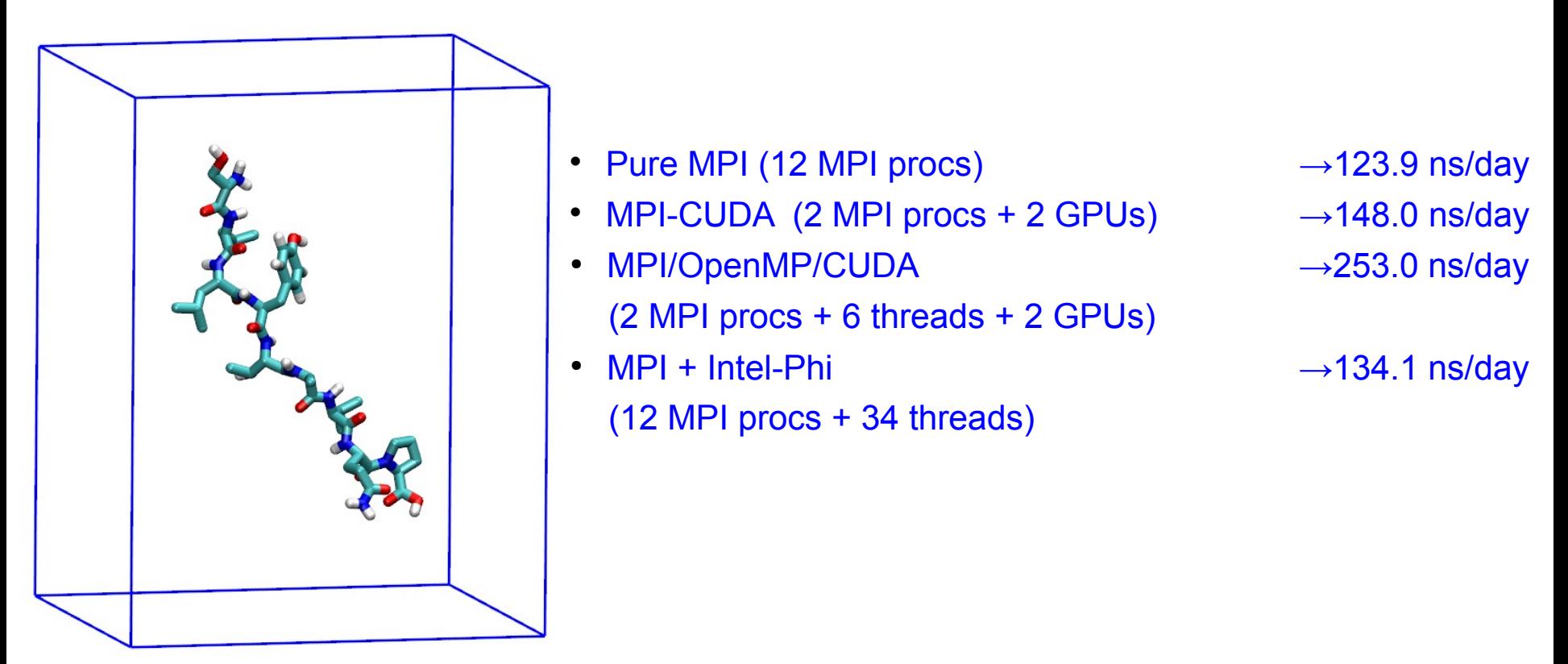

Small peptide in a box of water, ~3300 atoms Gromacs 4.6.5 with GPU PME for long electrostatics, 1 nm cut-off,  $T = 300$  K

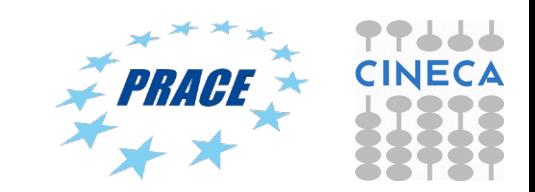

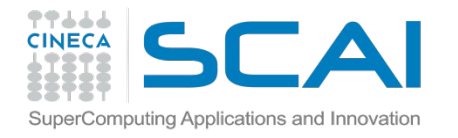

## MD Performance on hybrid CPU-GPU clusters multiple MPI ranks with 2 GPUs

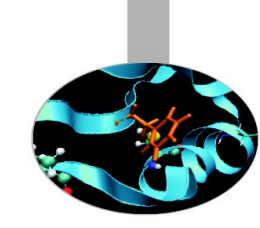

# • MPI-CUDA (2 MPI procs + 2 GPUs)  $\rightarrow$  148.0 ns/day • MPI-CUDA (4 MPI procs + 2GPUs)  $\rightarrow$  304.1 ns/day • MPI-CUDA (8 MPI procs + 2 GPUs)  $\rightarrow$  221.5ns/day • MPI-CUDA (8MPI procs + 2 thrds + 2GPUs)  $\rightarrow$  not applicable MPI-CUDA (16MPI + 2 GPUs)  $\rightarrow$  not applicable

Small peptide in a box of water, ~3300 atoms Gromacs 4.6.5 with GPU PME for long electrostatics, 1 nm cut-off,  $T = 300$  K

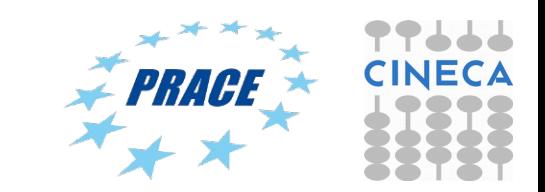

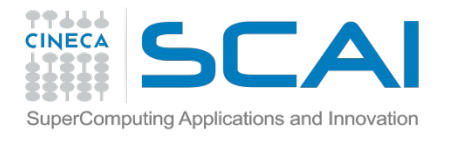

## MD Performance on hybrid CPU-GPU clusters (Eurora)

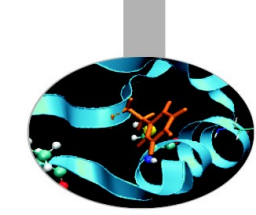

#### Case study: membrane protein

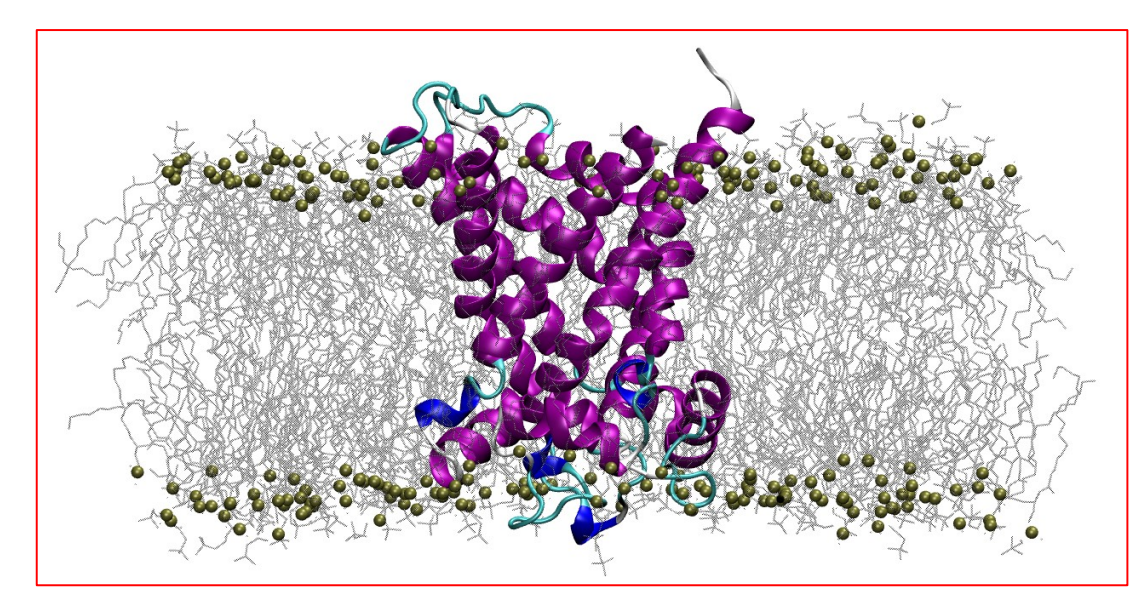

ATP/ADP Mitochondrial Carrier, 92K atoms Gromacs 5.0.4 with GPU PME for long electrostatics, 300 K,  $Cut-off = 1 nm$ Domain Decomposition

- Pure MPI (16 MPI procs)  $\rightarrow$ 11.6 ns/day
- MPI-CUDA (2 MPI procs + 2 GPUs)  $\rightarrow$  9.5 ns/day
- MPI/OpenMP/CUDA (2 MPI procs + 8 threads + 2 GPUs)  $\rightarrow$  24.6 ns/day
- MPI + Intel Phi (8 MPI procs + 34 threads)  $\rightarrow$  14.6 ns/day

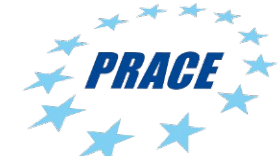

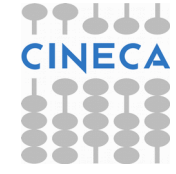

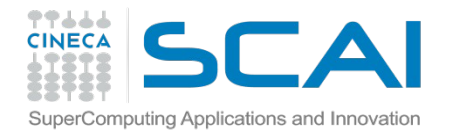

## MD Performance on hybrid CPU-GPU clusters (Eurora)

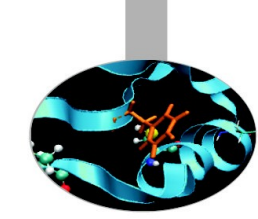

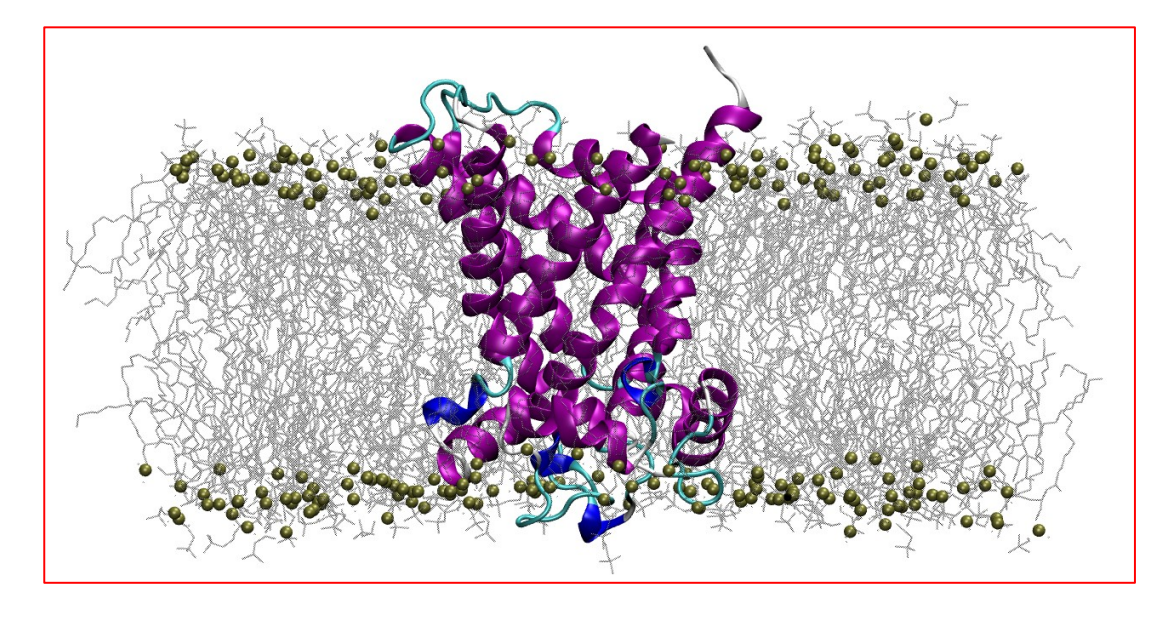

ATP/ADP Mitochondrial Carrier, 92K atoms Gromacs 5.0.4 with GPU PME for long electrostatics, 300 K,  $Cut-off = 1 nm$ Domain Decomposition

- Pure MPI (16 MPI)  $\rightarrow$  11.6 ns/day
- MPI-CUDA (2 MPI procs + 2 GPUs)  $\rightarrow$  9.5 ns/day
- MPI-CUDA (4 MPI procs + 2GPUs)  $\rightarrow$  14.7 ns/day
- MPI-CUDA (8 MPI procs + 2 GPUs)  $\rightarrow$  22.2 ns/day
- MPI-CUDA (16MPI + 2 GPUs)  $\rightarrow$  27.9 ns/day
- MPI-CUDA (8MPI procs + 2 OpenMP + 2GPUs)  $\rightarrow$  29.2 ns/day
- 
- 
- 
- 
- 
- 

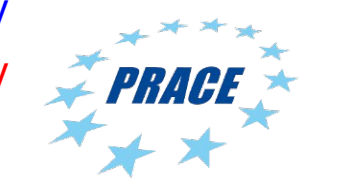

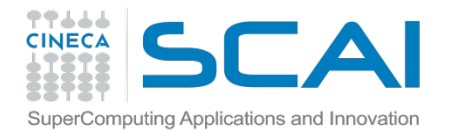

Speed up analysis pure MPI job

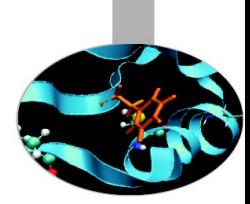

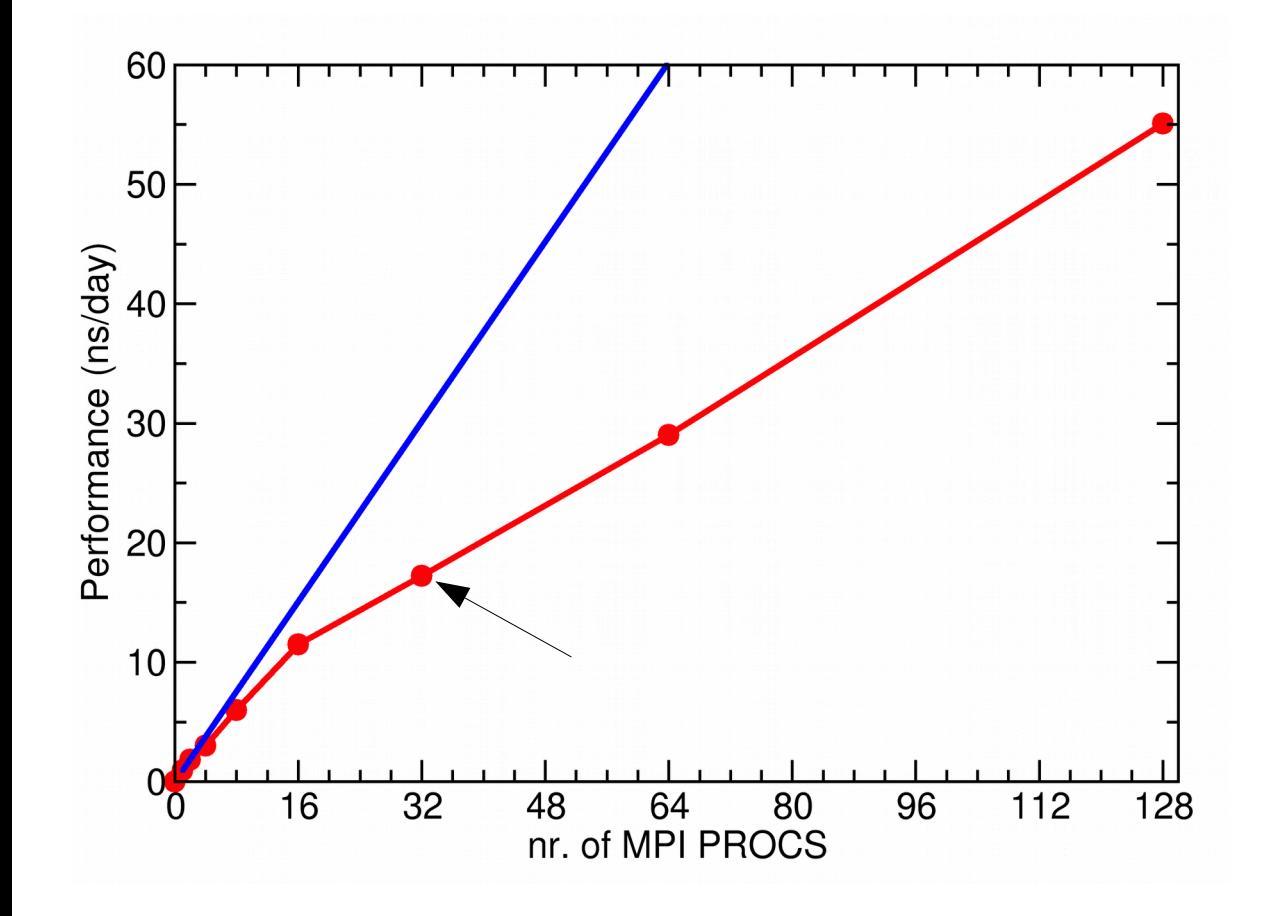

ATP-Carrier

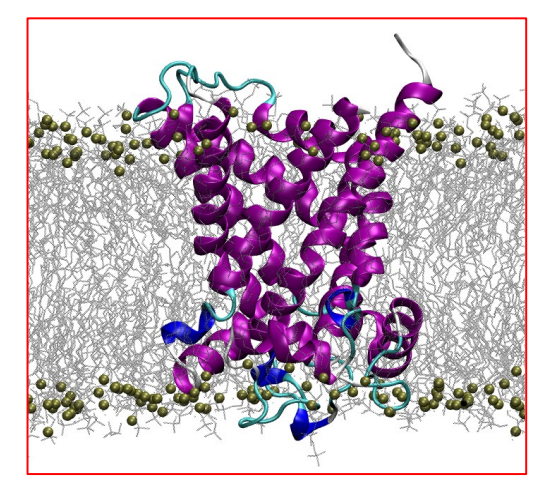

**Parallel Efficiency with 32 MPI procs = 57.2 %**

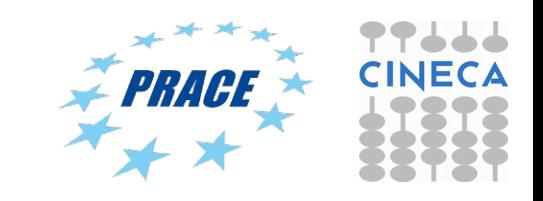

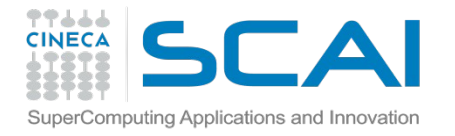

## MD Performance on hybrid CPU-GPU clusters (Eurora)

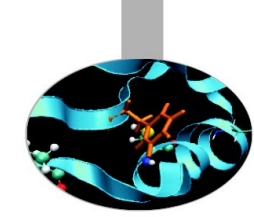

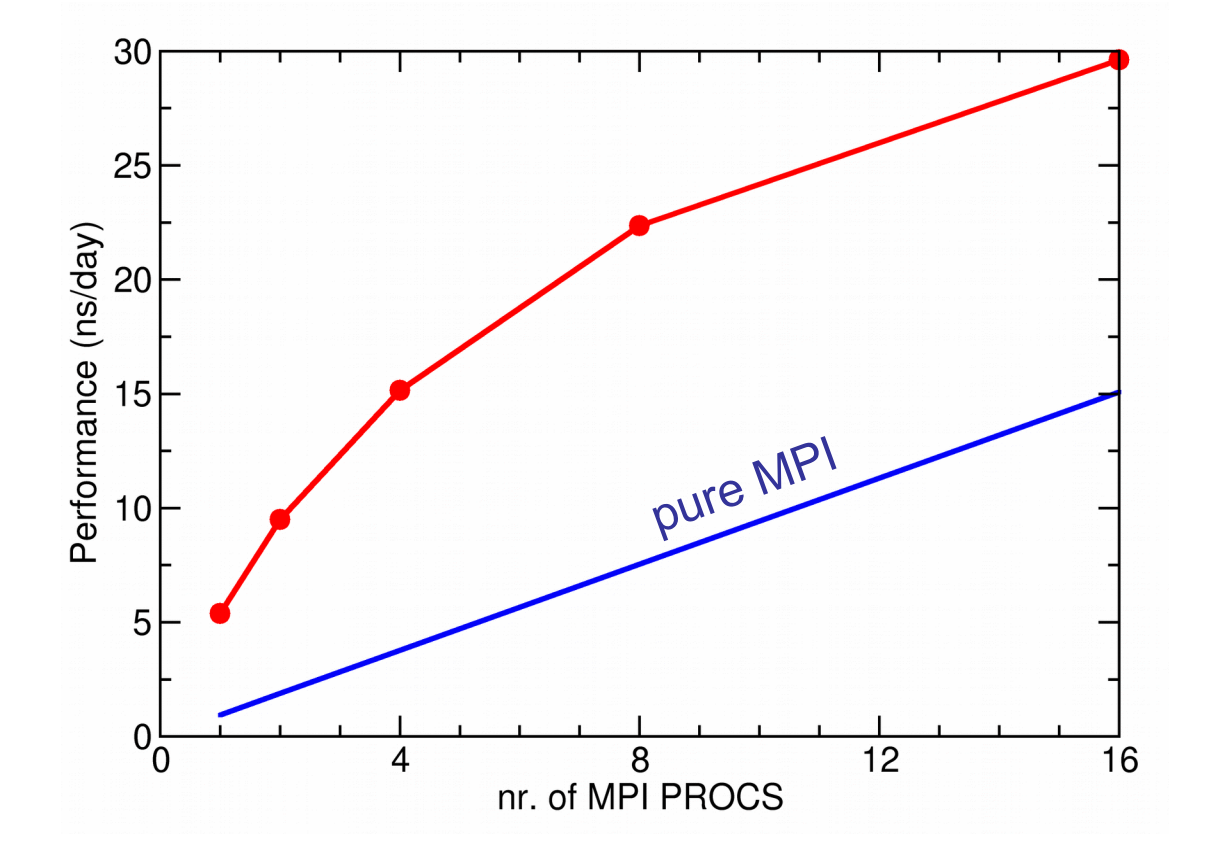

#### ATP-Carrier

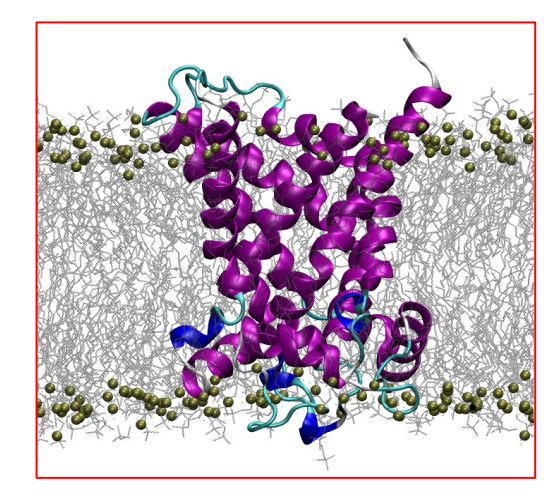

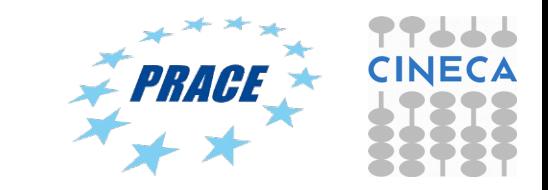

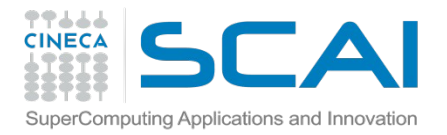

# GPU acceleration in GROMACS

(Galileo)

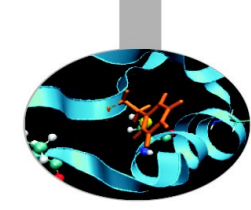

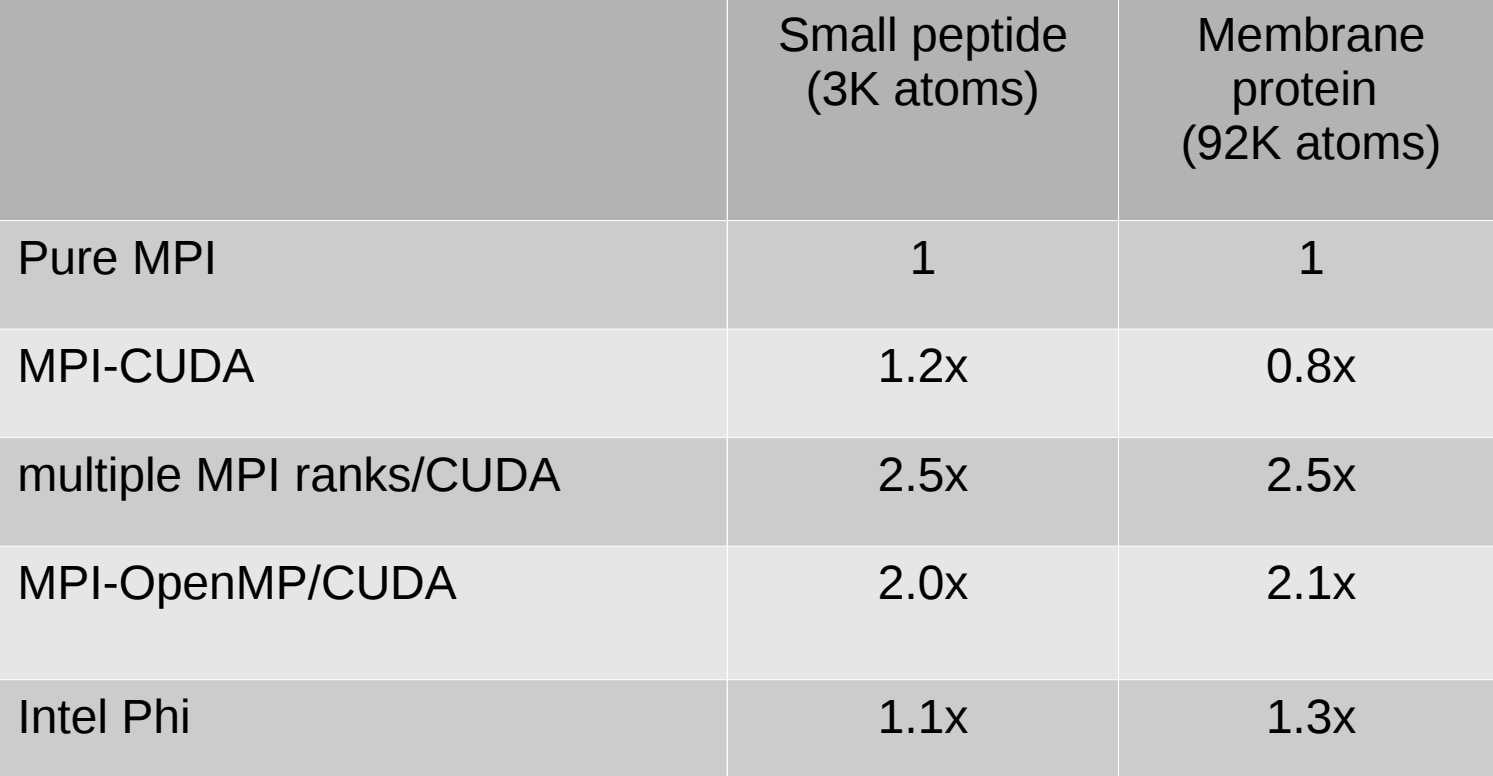

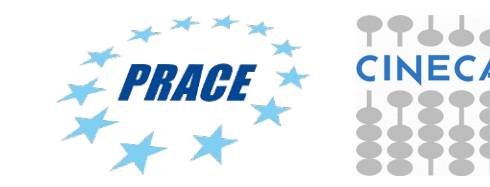

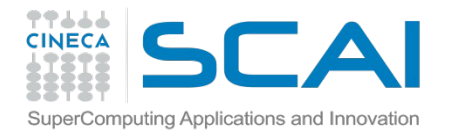

MD Optimizzation on hybrid CPU-GPU Clusters

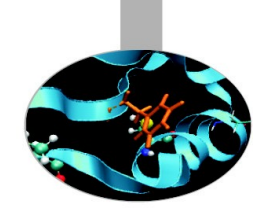

- System size and composition:
- Choice of PME vs. Cut-off based electrostatics
- Larger cut-off radius means a larger Verlet list ==> GPU is better than CPU
- Pure MPI jobs are suitable for small-sized systems

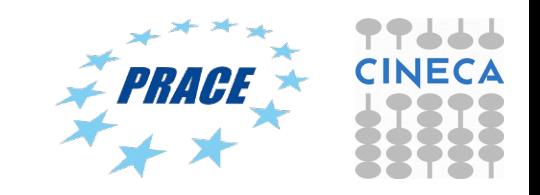

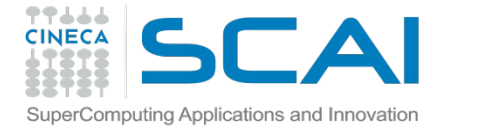

### GPU acceleration in GROMACS

#### www.gromacs.org

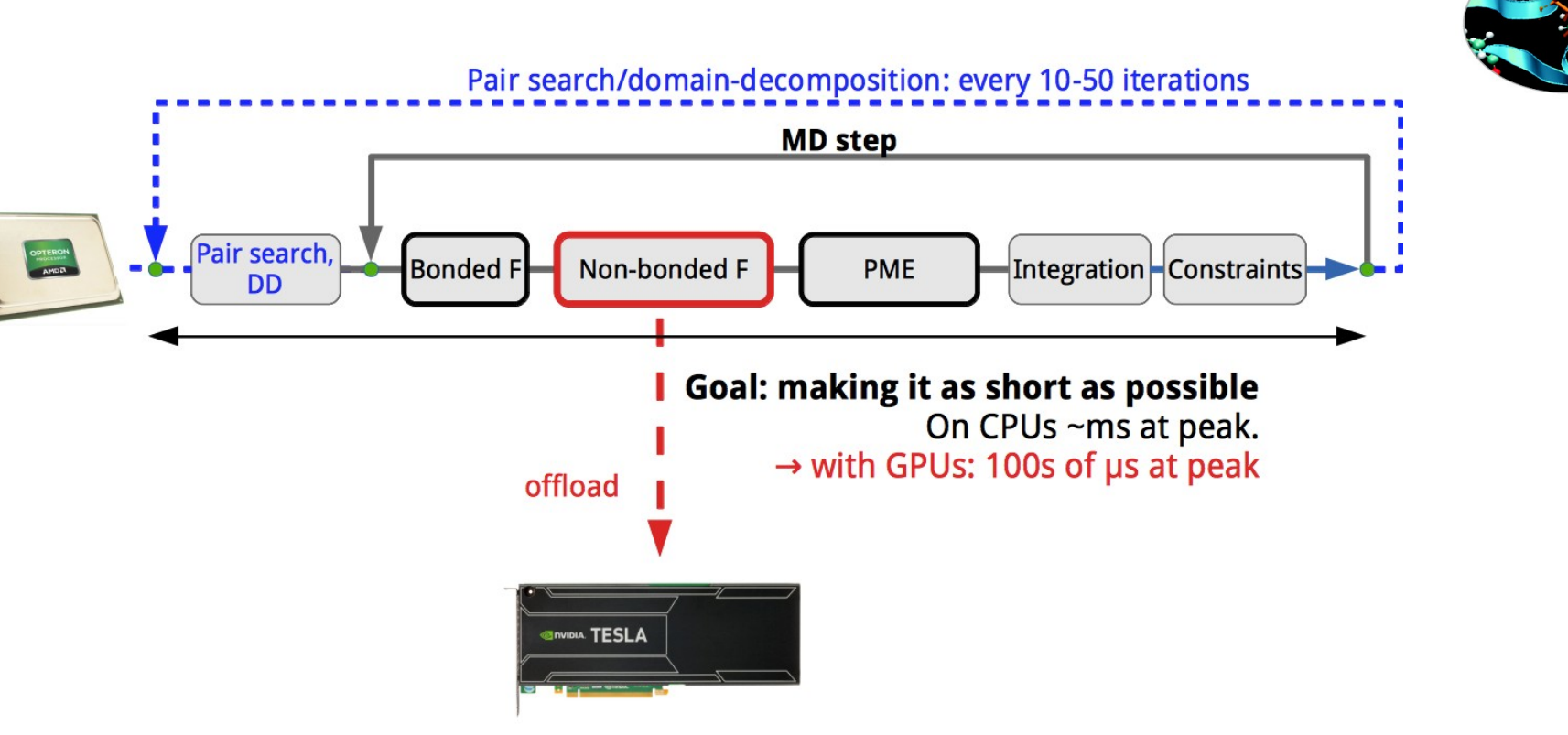

The idea behind the native GPU acceleration in GROMACS is that we offload the heavy nonbonded force calculation to an accelerator (either a GPU or Xeon Phi), while the CPU does bonded forces and lattice summation (PME) in the mean time.

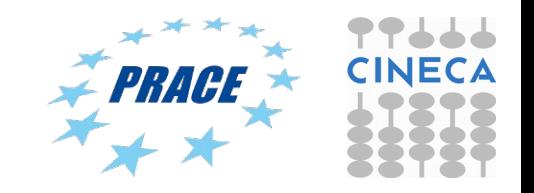